# **ACCT 420: ML and AI for visual data**

# **Session 11**

**Dr. Richard M. Crowley [rcrowley@smu.edu.sg](mailto:rcrowley@smu.edu.sg) <http://rmc.link/>**

## **Front matter**

 $\begin{array}{c} \begin{array}{c} \end{array} \end{array}$ 

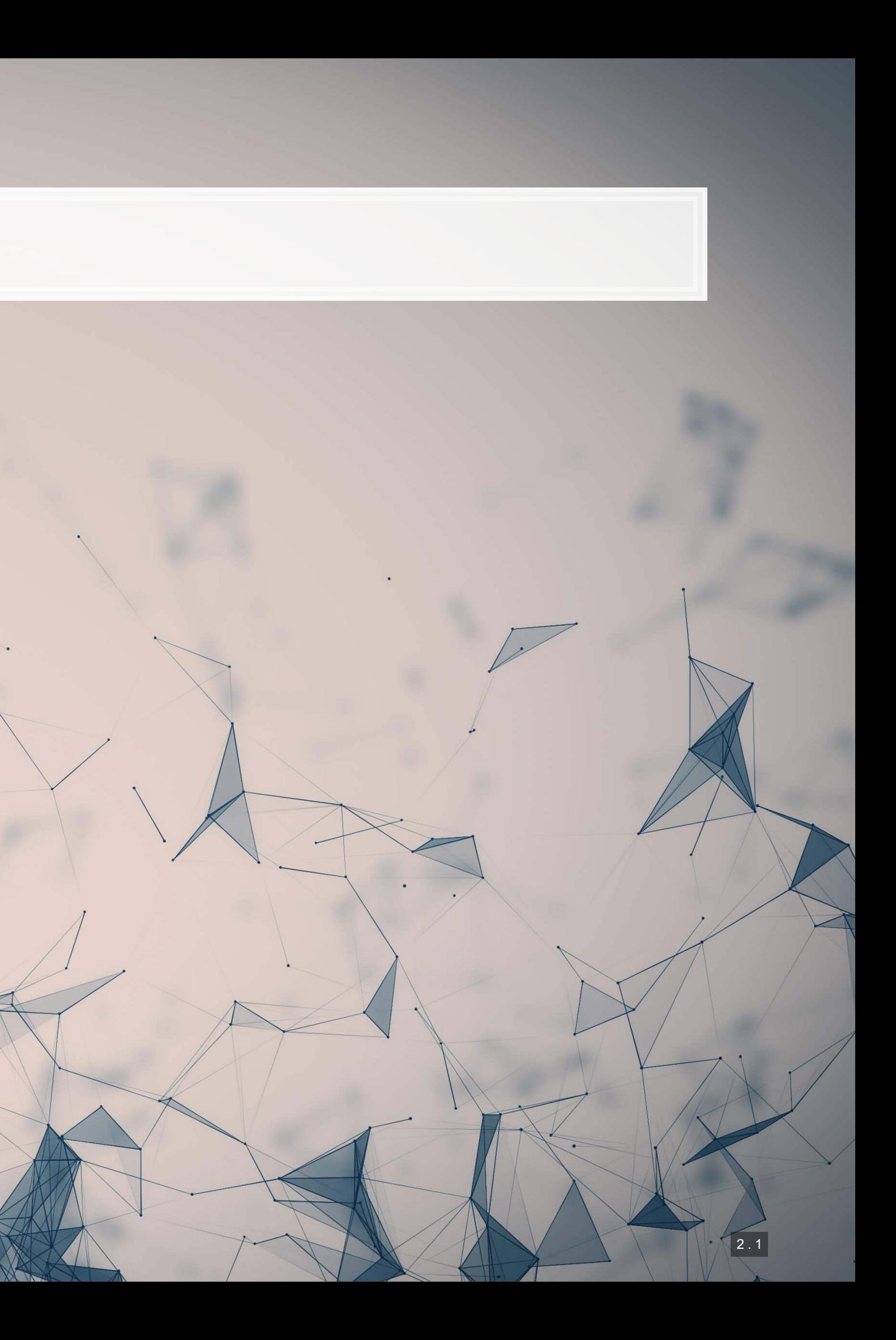

- **Theory:**
	- Neural Networks for...
		- Images
		- Audio
		- Video
- **Application:**
	- **EXECO HANDING HANDING RECOGNITION**
	- **-** Identifying financial information in images
- **Methodology:**
	- Neural networks
		- CNNs
- 
- 

# **Learning objectives**

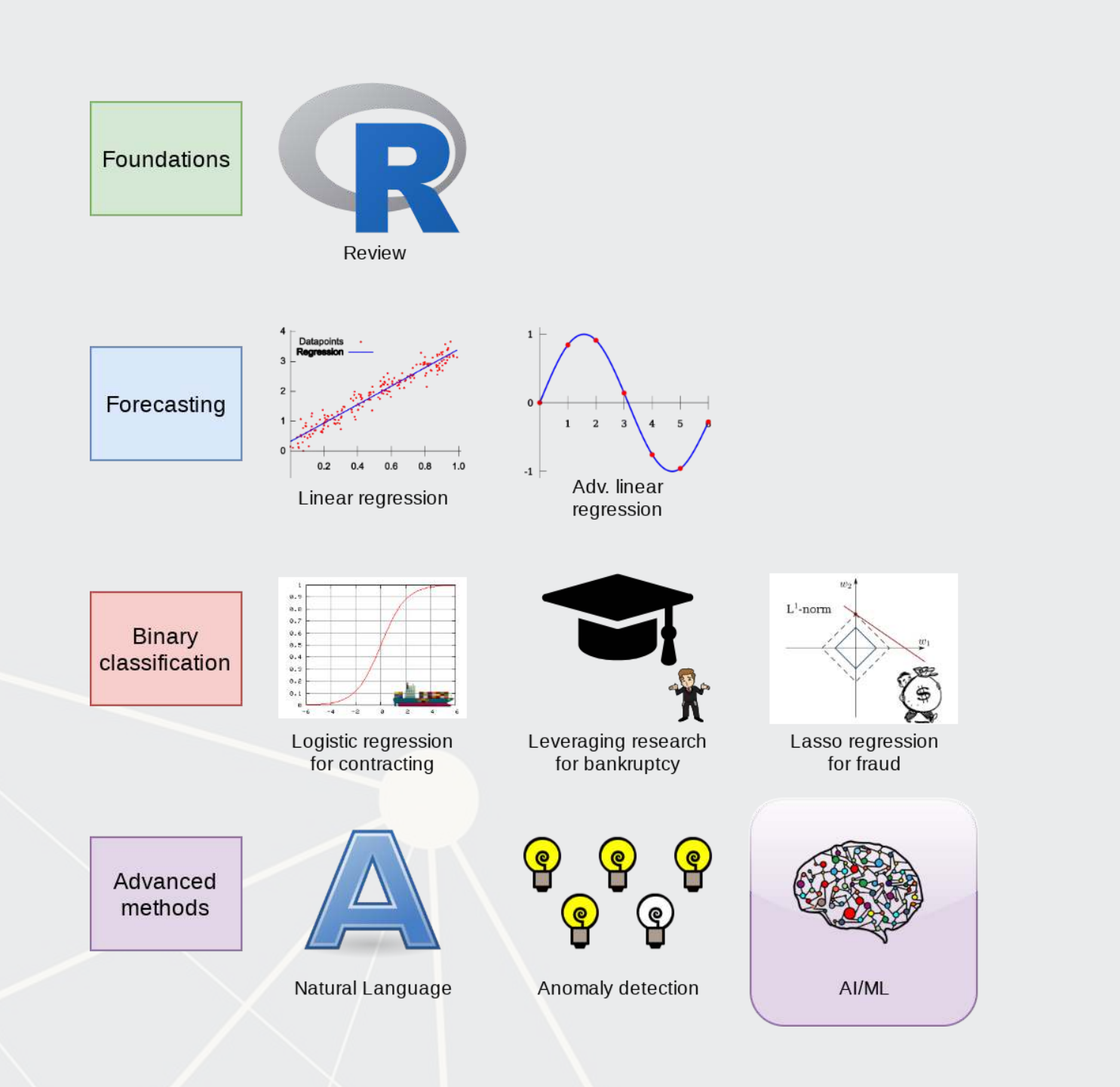

# **Group project**

- **Next class you will have an opportunity to present your work** 
	- ~12-15 minutes per group
- You will also need to submit your report & code
	- Please submit as a zip file
	- Be sure to include your report **AND** code **AND** slides
		- **Example 2 Code should cover your final model • Covering more is fine though**
	- Do not include the data!
- Competitions close Sunday night!

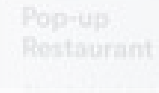

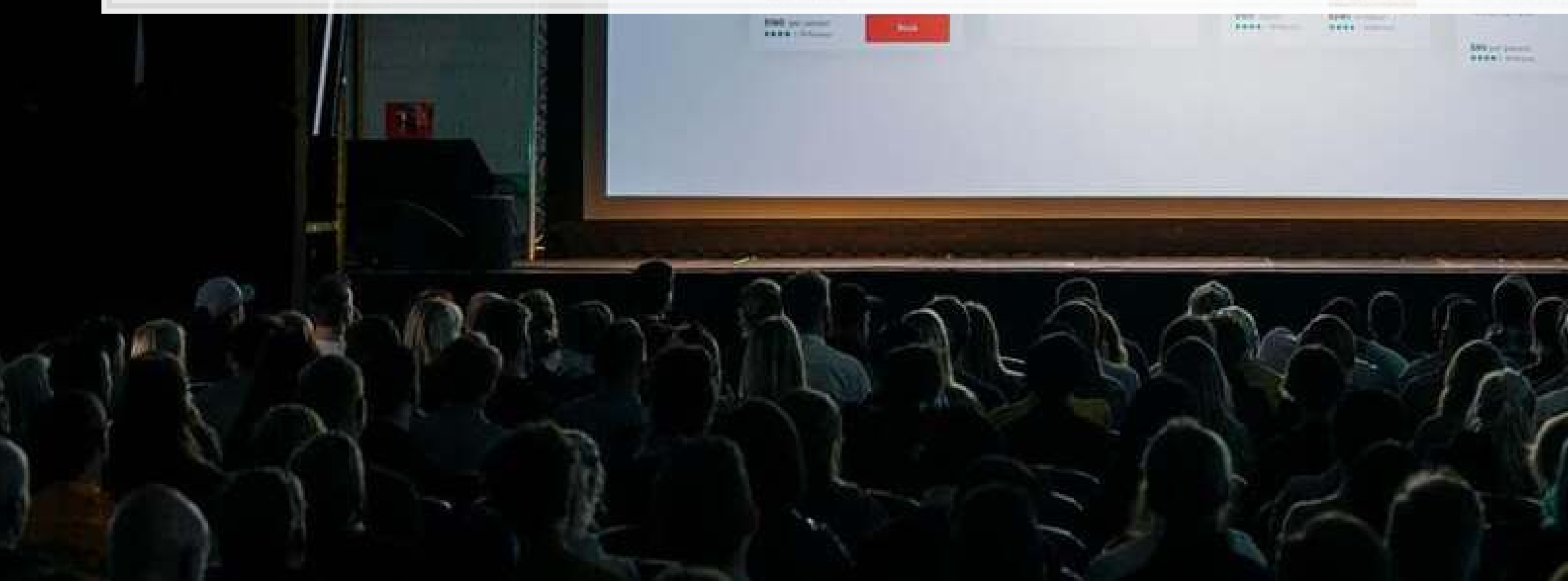

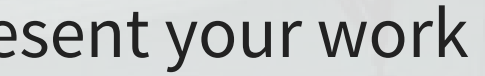

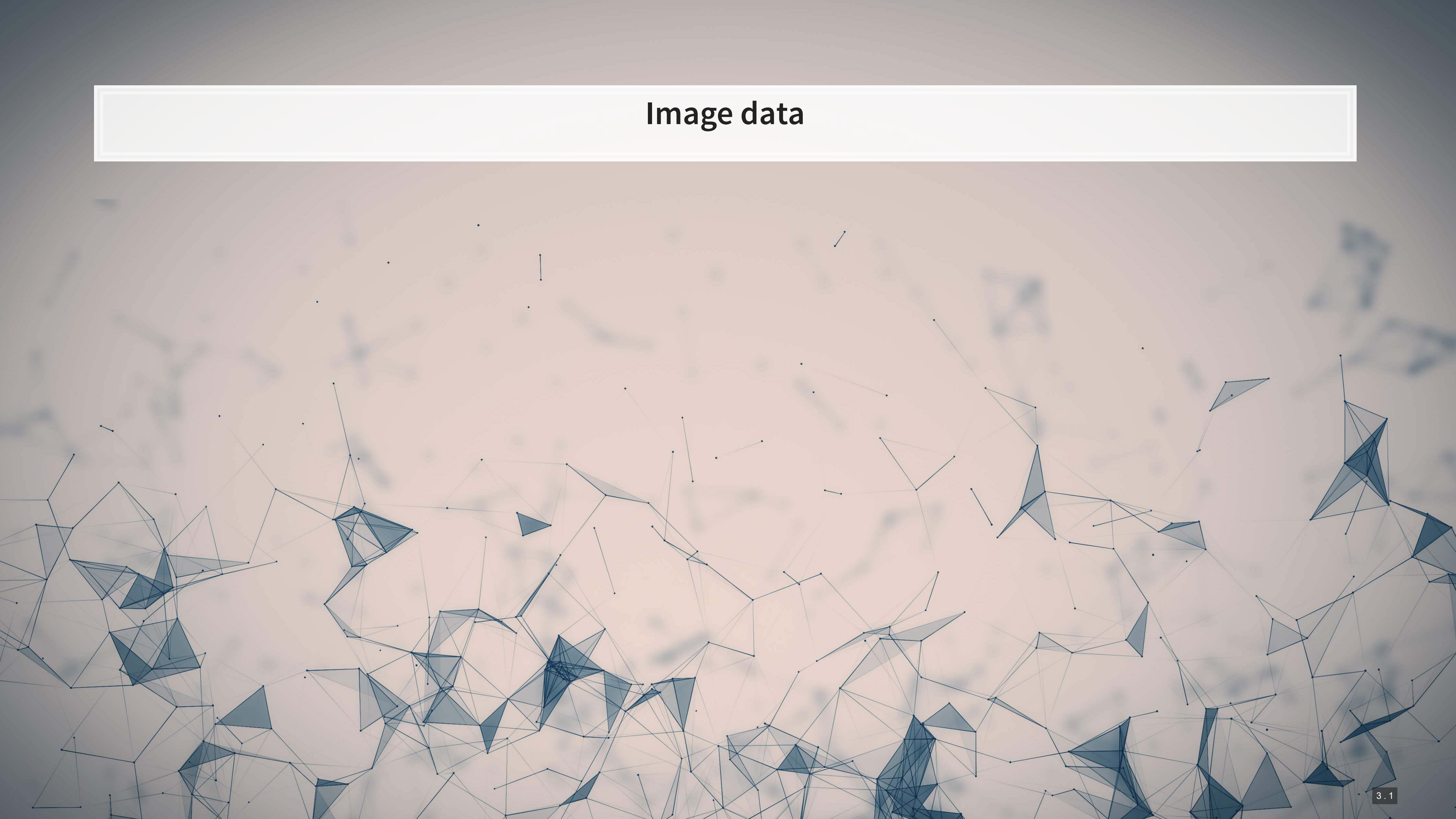

## **Thinking about images as data**

- Images **are** data, but they are very unstructured
	- No instructions to say what is in them
	- No common grammar across images
	- Many, many possible subjects, objects, styles, etc.
- From a computer's perspective, images are just 3-dimensional matrices
	- Rows (pixels)
	- Columns (pixels)
	- Color channels (usually Red, Green, and Blue)

## **Using images as data**

- We can definitely use numeric matrices as data
	- We did this plenty with XGBoost, for instance
- **EXP** However, images have a lot of different numbers tied to each observation.

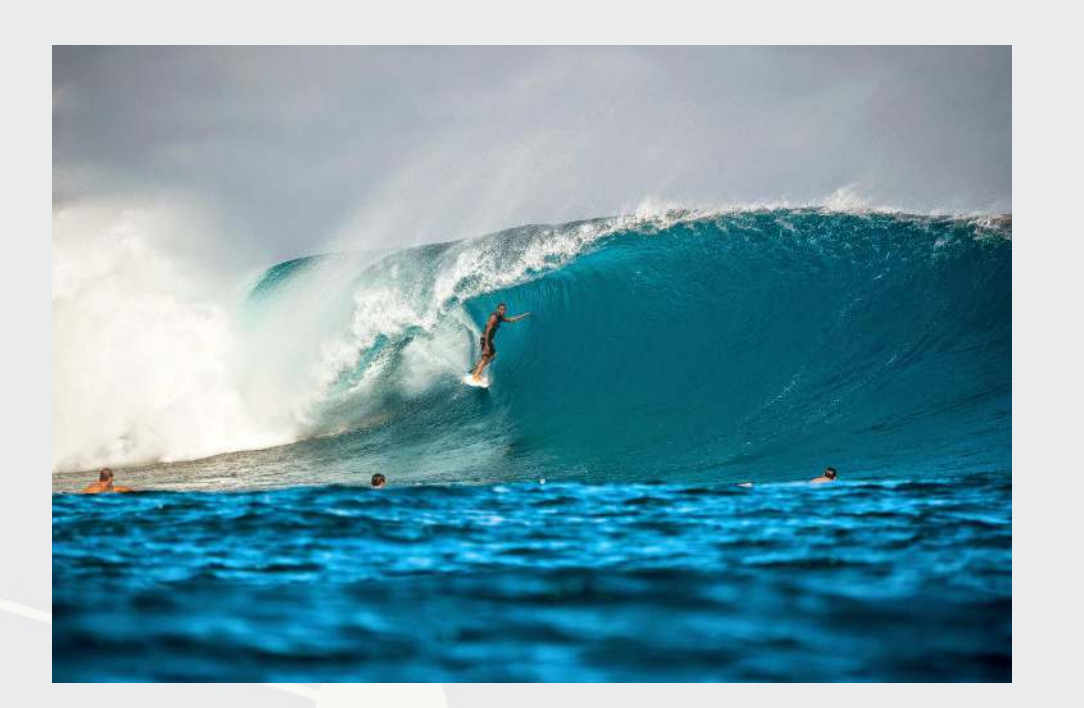

- 798 rows
- **1200 columns**
- 3 color channels
- **798**  $\times$  1,200  $\times$  3 = 2,872,800
	- The number of 'variables' per image like this!

**· Source: Twitter** 

# **Using images in practice**

- **There are a number of strategies to shrink images' dimensionality** 
	- 1. Downsample the image to a smaller resolution like 256x256x3
	- 2. Convert to grayscale
	- 3. Cut the image up and use sections of the image as variables instead of individual numbers in the matrix
		- Often done with convolutions in neural networks
	- 4. Drop variables that aren't needed, like LASSO

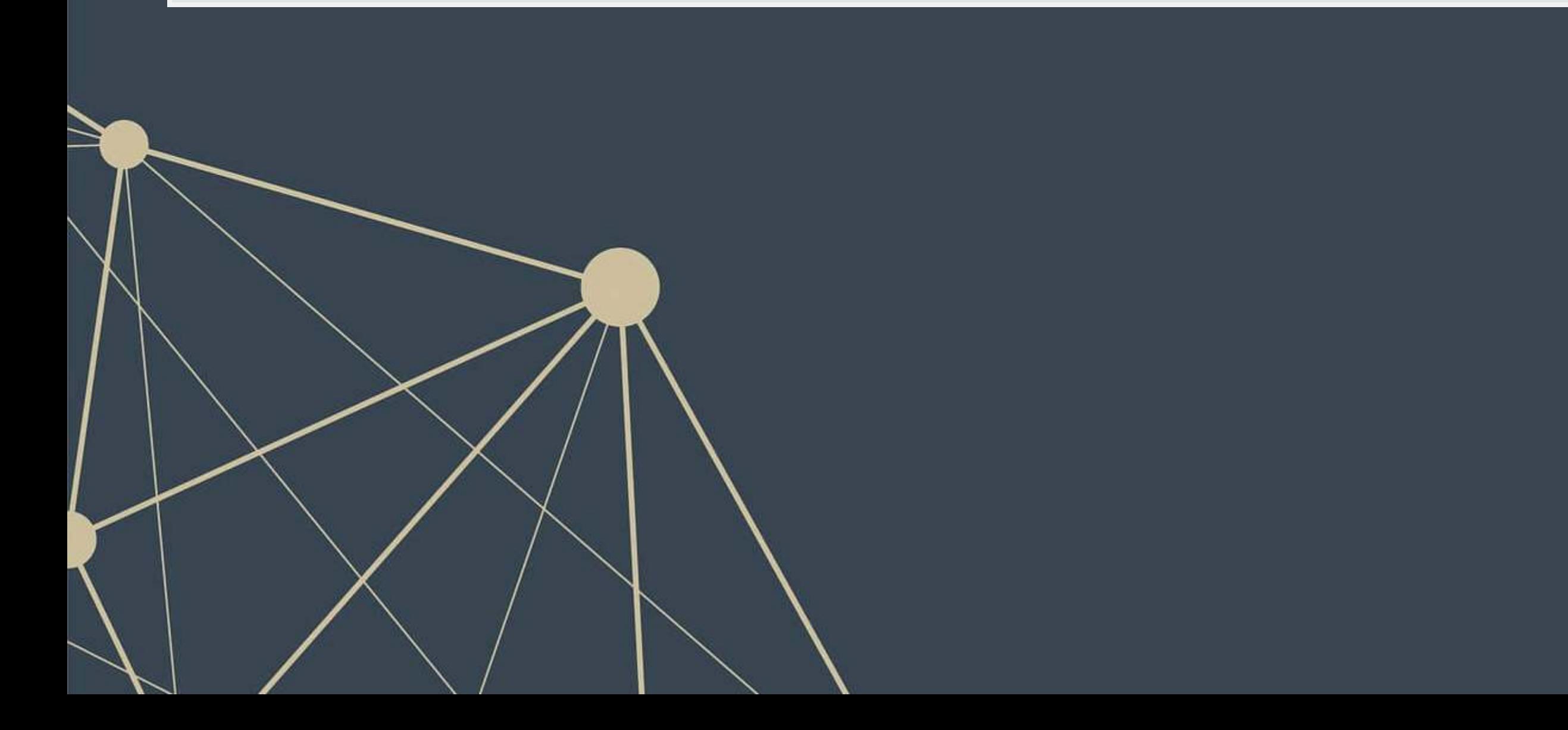

## **Images in R using Keras**

 $\bigg)$ 

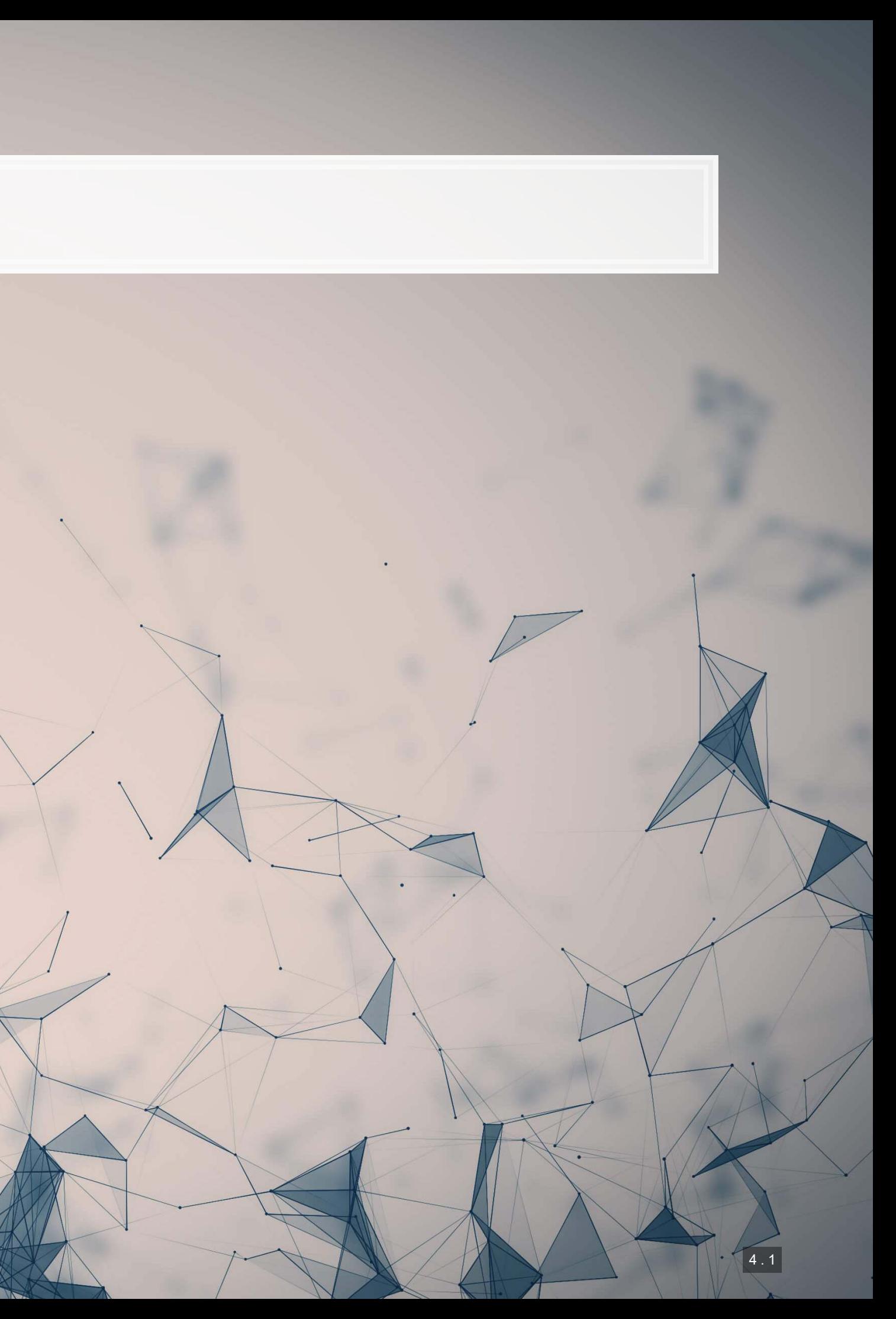

### ▪ Nvidia GPU based

. Install the Software requirements first

**Using your own python setup**

**·** Follow Google's [install instructions for](https://www.tensorflow.org/install)

**·** Install keras from a terminal with

- **Tensorflow**
- 
- it
	-

pip install keras

▪ R Studio's keras package will automatically find

■ May require a reboot to work on Windows

## **R interface to Keras**

▪ Finish the install in one of two ways:

### **For those using [Conda](https://docs.conda.io/en/latest/)**

■ CPU Based, works on *any* computer

By R Studio: [details here](https://keras.rstudio.com/index.html)

. Install with: devtools::install\_github("rstudio/keras")

**GR** 

library(keras) install\_keras()

library(keras) install\_keras(tensorflow = "gpu")

## **The "hello world" of neural networks**

- A "Hello world" is the standard first program one writes in a language
- In R, that could be:

- For neural networks, the "Hello world" is writing a handwriting classification script
	- We will use the MNIST database, which contains many writing samples and the answers
	- Keras provides this for us :)

library(keras) nist <- dataset\_mnist()

print("Hello world!")

[1] "Hello world!"

## **Set up and pre-processing**

- We still do training and testing samples
	- It is just as important here as before!

train <- mnist\$train\$x y\_train <- mnist\$train\$y x test <- mnist\$test\$x test <- mnist\$test\$y

```
# reshape
x_train <- array_reshape(x_train, c(nrow(x_train), 784)) 
x test \leftarrow array reshape(x test, c(nrow(x test), 784))
# rescale
x_train <- x_train / 255
x<sub>test <- x<sub>test</sub> / 255</sub>
```
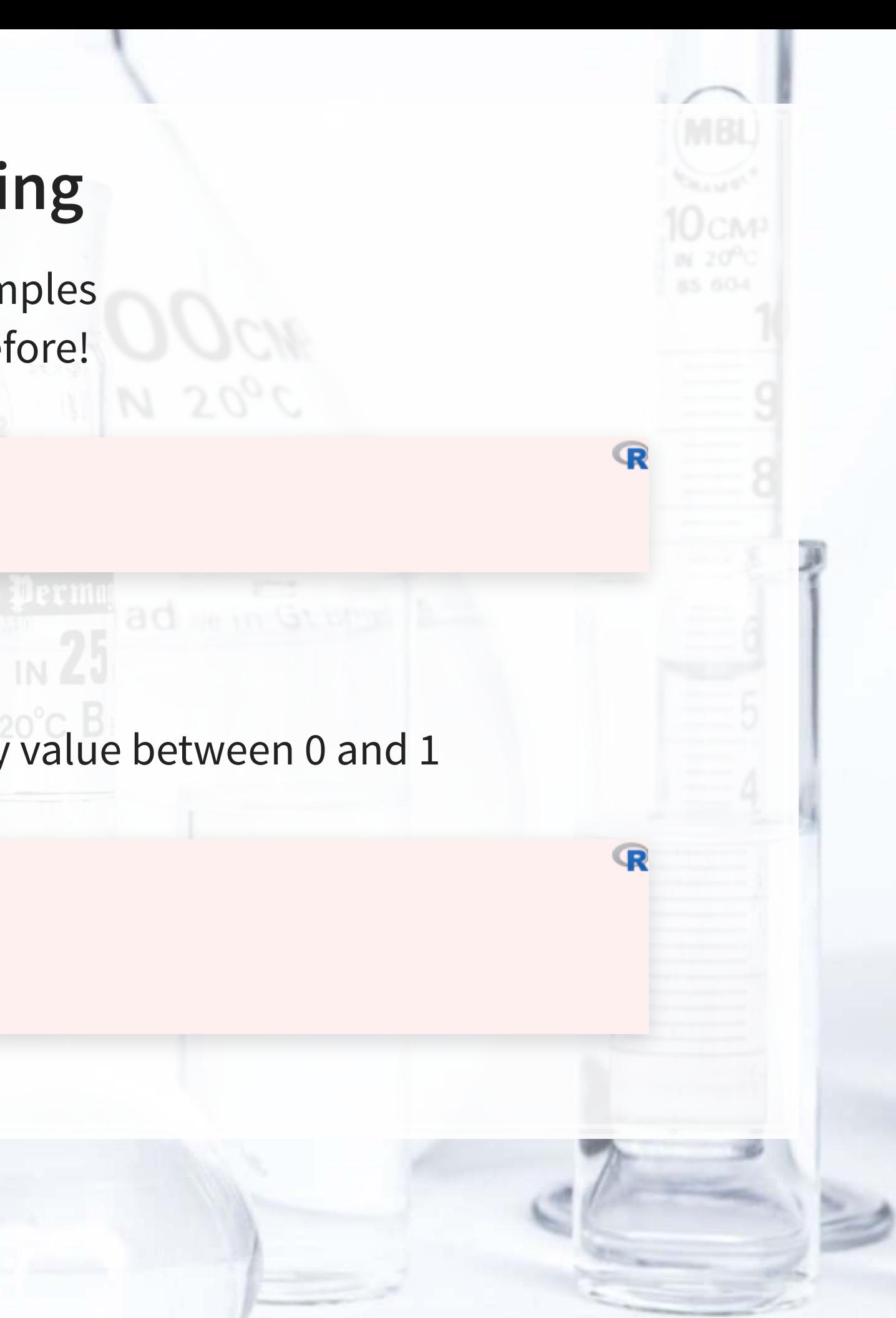

▪ Shape and scale the data into a big matrix with every value between 0 and 1

4 . 4

## **Building a Neural Network**

```
model <- keras_model_sequential() # Open an interface to tensorflow
# Set up the neural network
model %>% 
   layer dense(units = 256, activation = 'relu', input shape = c(784)) %>%
   layer dropout (rate = 0.4) %>%
   layer_dense(units = 128, activation = 'relu') 8>8layer dropout(rate = 0.3) 8>8layer\_dense (units = 10, activation = 'softmax')
```
That's it. Keras makes it easy.

- **•** Relu is the same as a call option payoff:  $max(x, 0)$
- **Softmax approximates the**  $argmax$  **function** 
	- Which input was highest?

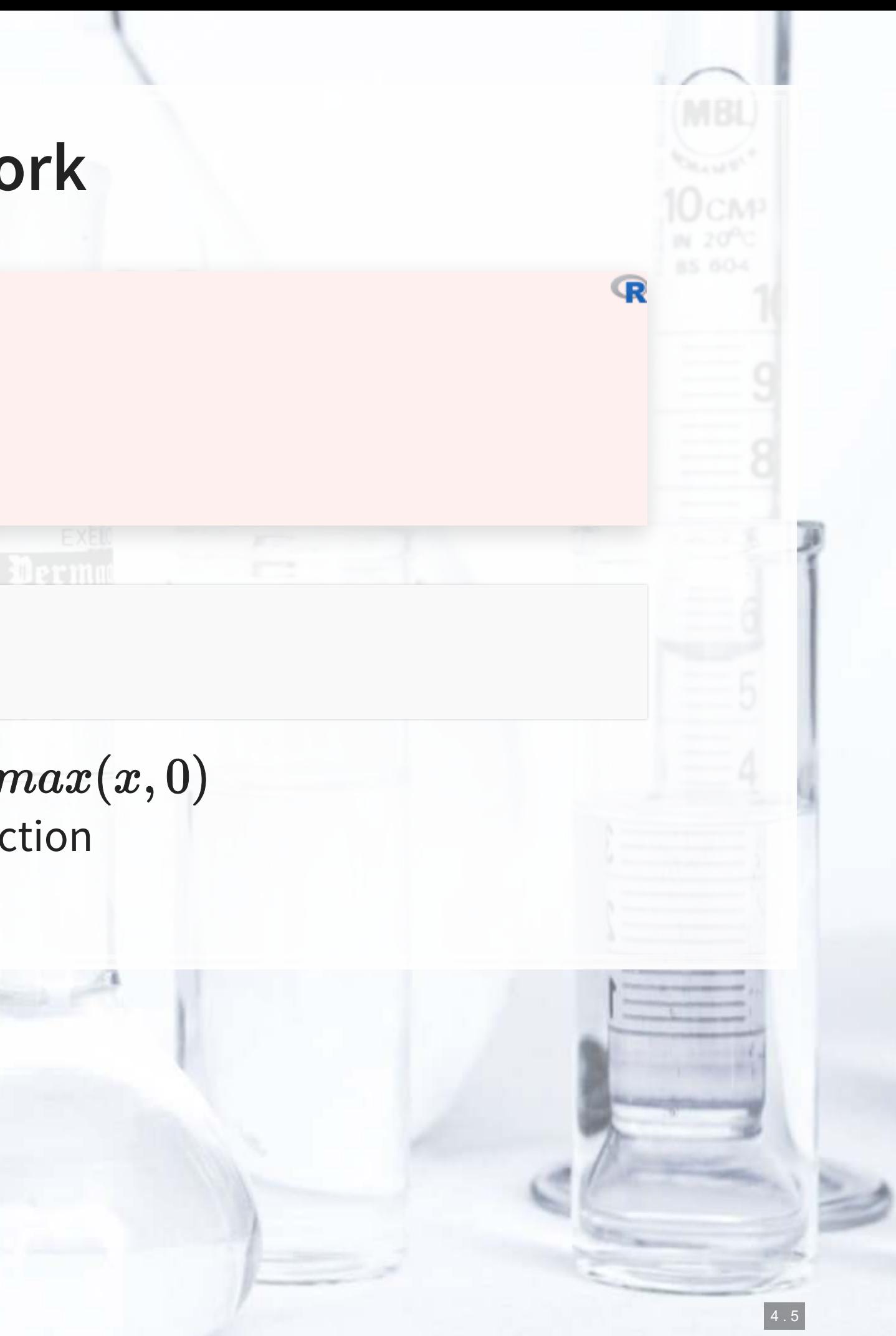

## The model

We can just call  $\text{summary}()$  on the model to see what we built

summary (model)

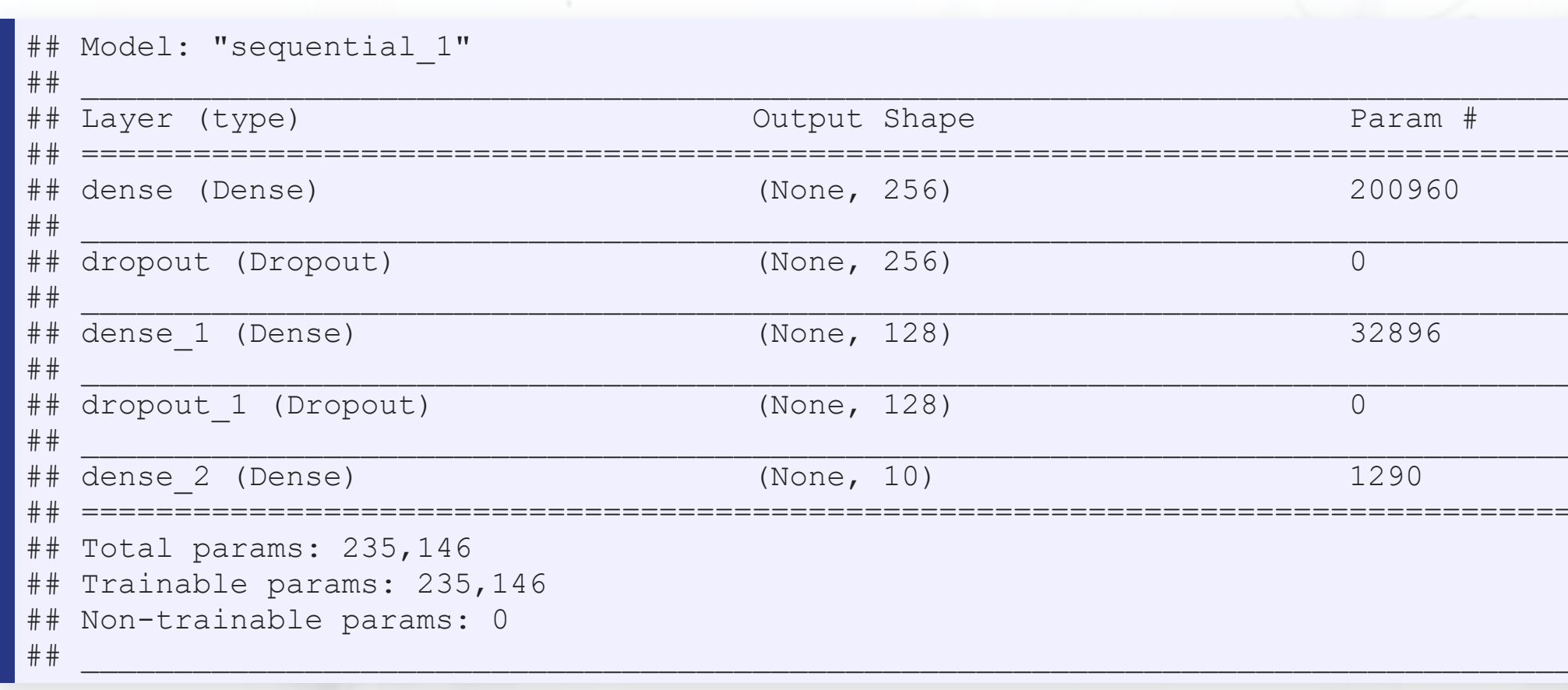

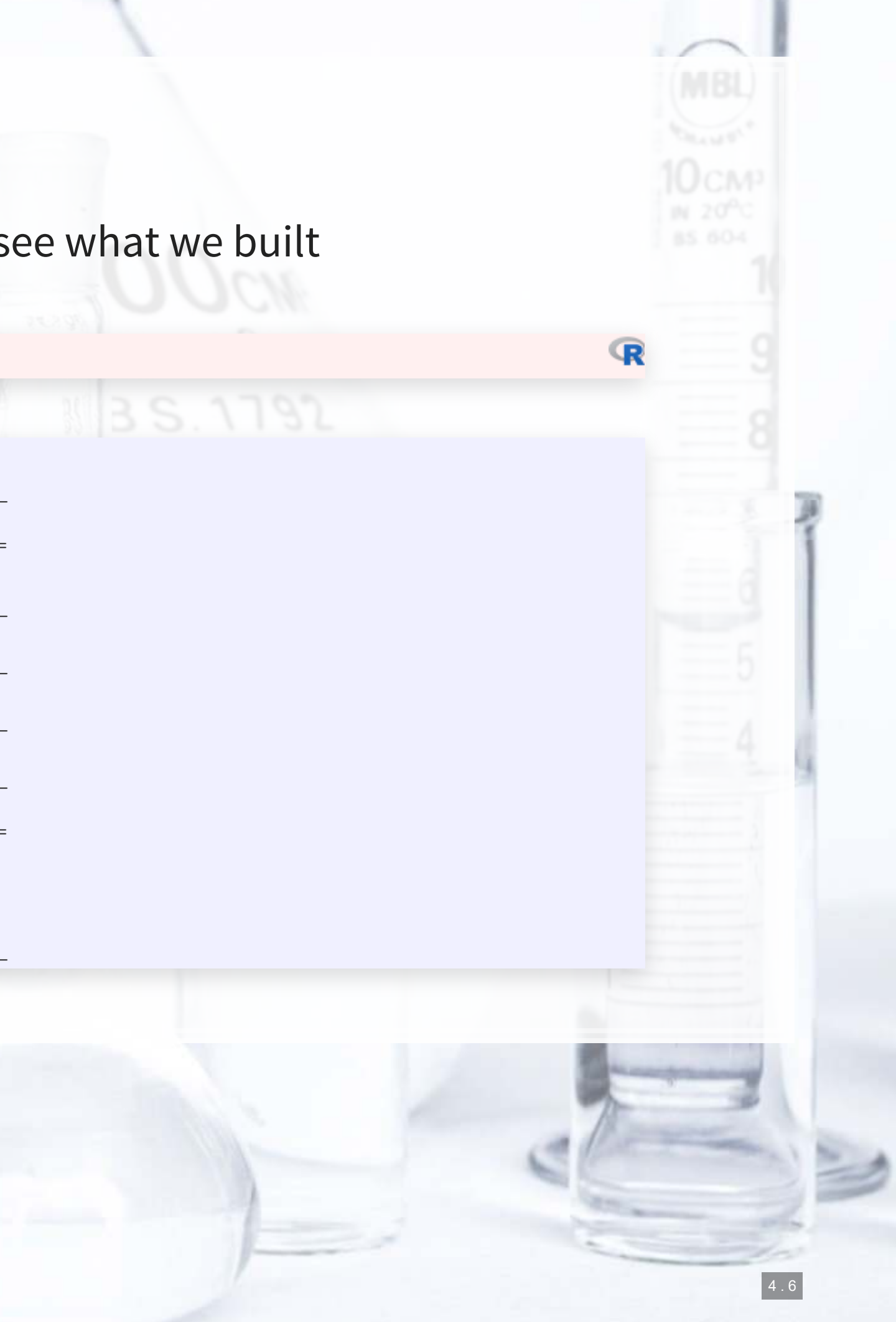

## **Compile the model**

- Tensorflow doesn't compute anything until you tell it to
- **EXT After we have set up the instructions for the model, we compile it to build our actual model**

```
model %>% compile( 
     loss = 'sparse_categorical_crossentropy', 
    optimize = optimize r = 0, \frac{1}{r}metrics = c('accuracy'))
```
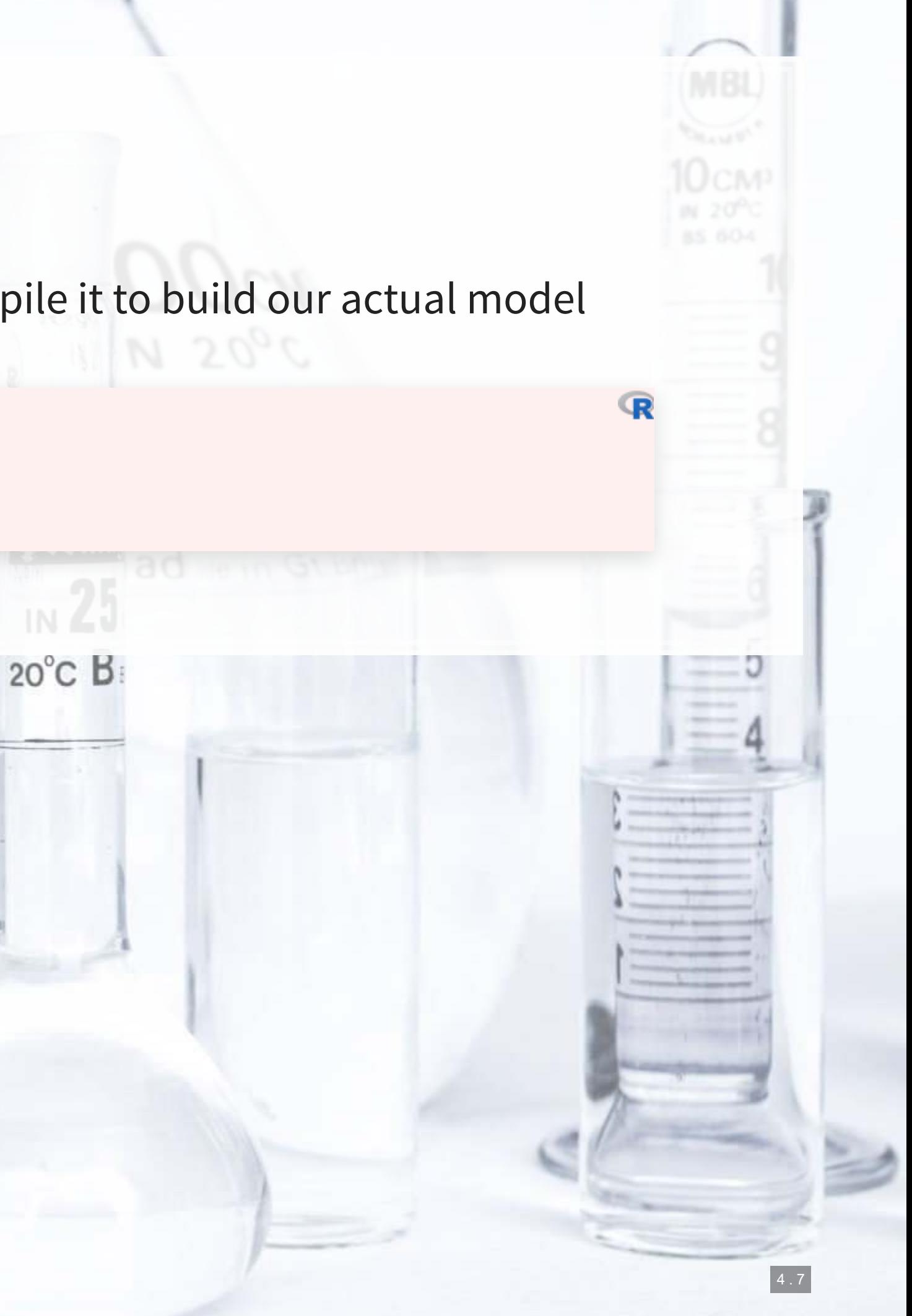

## **Running the model**

▪ It takes about 1 minute to run on an Nvidia GTX 1080

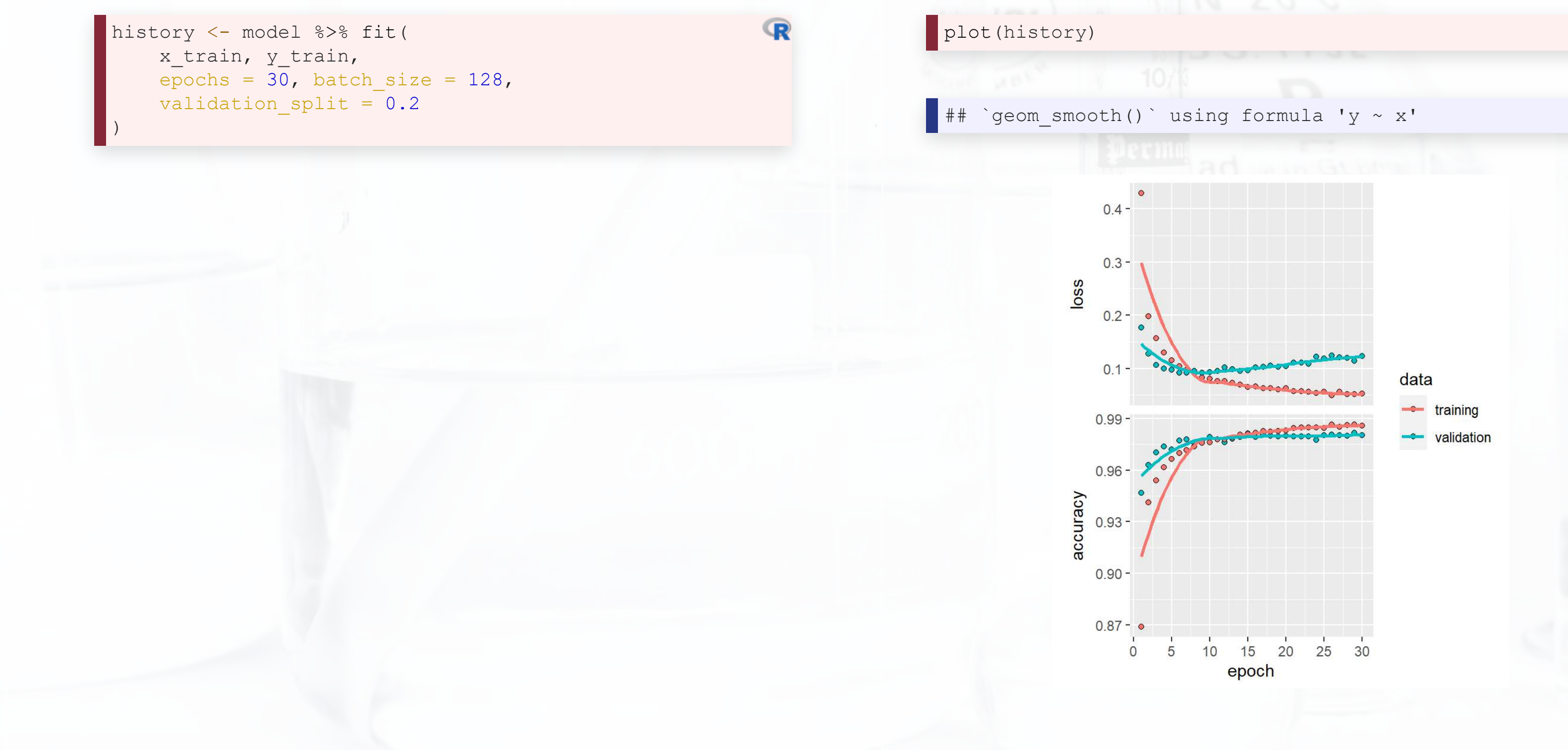

 $\mathbb{R}$ 

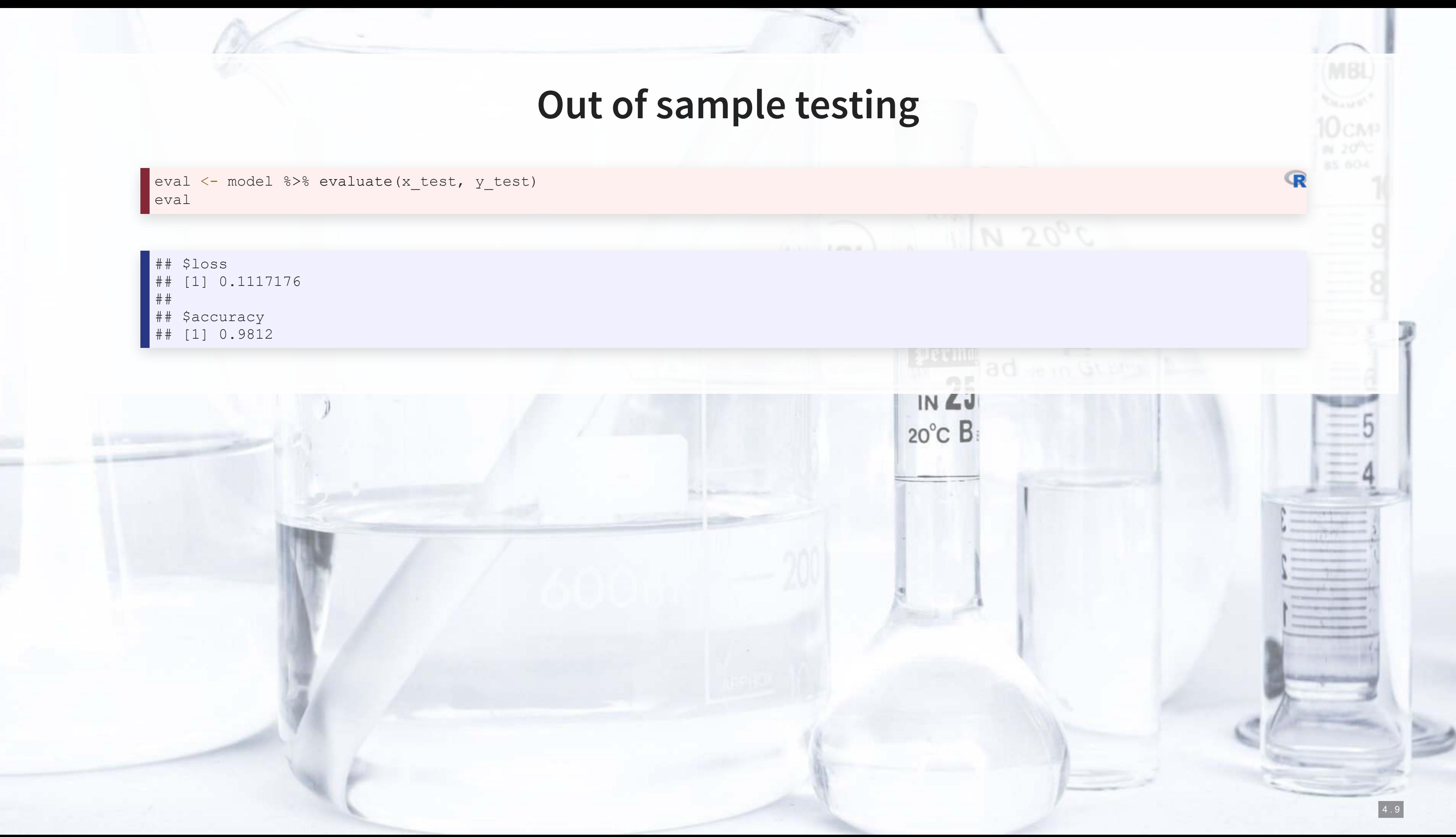

## \$accuracy

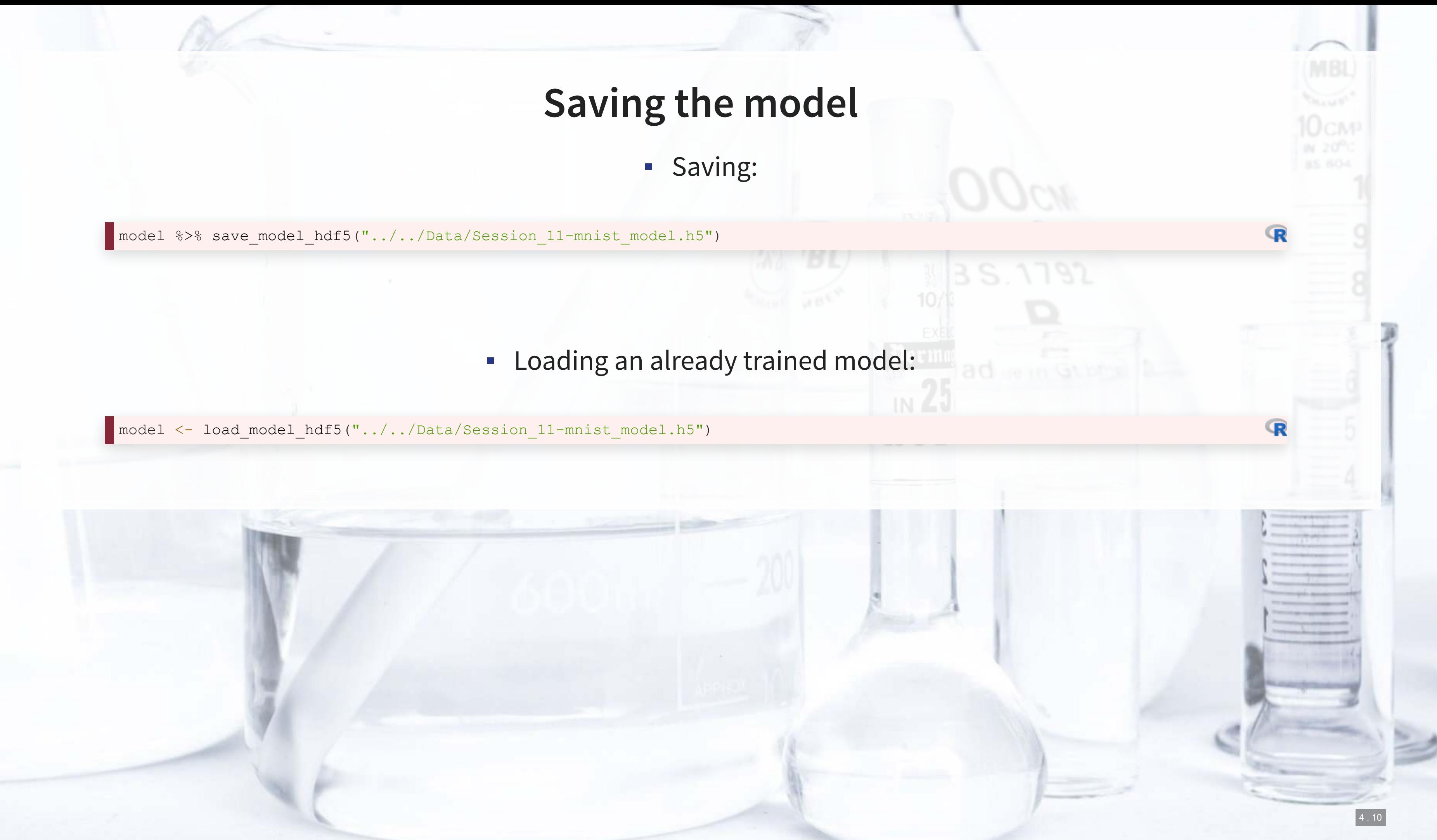

## **More advanced image techniques**

![](_page_18_Picture_1.jpeg)

## **How CNNs work**

- **EXT A)** CNNs use repeated convolution, usually looking at slightly bigger chunks of data each iteration
- But what is convolution? It is illustrated by the following graphs (from Wikipedia):

![](_page_19_Figure_3.jpeg)

![](_page_19_Picture_5.jpeg)

## **CNN**

**-** AlexNet [\(](http://www.cs.toronto.edu/~fritz/absps/imagenet.pdf)paper)

![](_page_20_Picture_3.jpeg)

![](_page_20_Picture_5.jpeg)

## Example output of AlexNet The first (of 5) layers learned

![](_page_20_Figure_7.jpeg)

![](_page_21_Picture_0.jpeg)

# = AleiNal (GEP?) Bample output of Medici

![](_page_22_Picture_1.jpeg)

# **Transfer Learning**

- **The previous slide is an example of style transfer**
- This is also done using CNNs
- [More details here](https://medium.com/data-science-group-iitr/artistic-style-transfer-with-convolutional-neural-network-7ce2476039fd)

![](_page_23_Picture_4.jpeg)

# **What is transfer learning?**

- It is a method of training an algorithm on one domain and then applying the algorithm on another domain
- It is useful when…
	- You don't have enough data for your primary task
		- And you have enough for a related task
	- You want to augment a model with even more

### Inputs:

![](_page_25_Picture_5.jpeg)

![](_page_25_Picture_6.jpeg)

![](_page_25_Picture_8.jpeg)

## **Try it out!**

- **Colab file available at [this link](https://colab.research.google.com/drive/1fepwhtxIyqE9VQ02Hb7A7RpMpVKBFGkp)** 
	- **Example 2 Largely based off of [dsgiitr/Neural-Style-Transfer](https://github.com/dsgiitr/Neural-Style-Transfer)**
	- It just took a few tweaks to get it working in a Google Colaboratory environment properly

![](_page_26_Picture_2.jpeg)

# **Another generative use: Photography**

▪ [Creatism: Generating photography from Google Earth Panoramas](https://google.github.io/creatism/)

## **Try out a CNN in your browser!**

- **[Fashion MNIST with Keras and TPUs](https://colab.research.google.com/drive/1U_GYz2NP1yVDKkqTTXa_GQN7OvY8CpnJ?usp=sharing)** 
	- **Eashion MNIST: A dataset of clothing pictures**
	- **EXECT: An easier API for TensorFlow**
	- TPU: A "Tensor Processing Unit" A custom processor built by Google
	- Python code

![](_page_27_Picture_6.jpeg)

## **Recent attempts at explaining CNNs**

▪ Google & Stanford's "Automated Concept-based Explanation"

![](_page_28_Figure_2.jpeg)

Figure 2: The output of ACE for three ImageNet classes. Here we depict three randomly selected examples of the top-4 important concepts of each class (each example is shown above the original image it was segmented from). Using this result, for instance, we could see that the network classifies police vans using the van's tire and the police logo.

![](_page_28_Picture_6.jpeg)

## **Detecting financial content**

 $\overline{\mathcal{L}}_{\mathcal{A}}$ 

![](_page_29_Picture_1.jpeg)

## **The data**

- 5,000 images that should not contain financial information
- 2,777 images that should contain financial information
- 500 of each type are held aside for testing

### Goal: Build a classifier based on the images' content

![](_page_30_Picture_5.jpeg)

### 0011000

9010 的原料

## **Examples: Financial**

![](_page_31_Figure_1.jpeg)

耶得萨

1000

作高中的

1996-118

![](_page_31_Figure_2.jpeg)

![](_page_31_Picture_3.jpeg)

![](_page_31_Picture_4.jpeg)

Our results reflect our focus on opportunities that can generate sustainable value for society and shareholders.

-Ken Frazier Merck Chairman & CEO

**O** MERCK

 $44.61$ 

6 . 3

# **Examples: Non-financial**

![](_page_32_Picture_1.jpeg)

**Government public<br>
services.** An ideal target for political warfare

People matter, results count

响牌

1000

作高中的

Capgemini

### 0011000 0016 pear

![](_page_32_Picture_6.jpeg)

![](_page_32_Picture_8.jpeg)

# The CNN

**Services** President

### summary (model)

晚晚

1000

高中高中

### ## Model: "sequential"

199 199 10 190

кр. 52 туары

 $x$  diffinition of  $\mathcal{E}$ 

![](_page_33_Picture_46.jpeg)

![](_page_33_Picture_4.jpeg)

## **Running the model**

▪ It takes about 10 minutes to run on an Nvidia GTX 1080

 $\mathbf{R}$ 

history <- model %>% fit\_generator( img\_train, *# training data* epochs = 10, *# epoch* steps\_per\_epoch = as.integer(train\_samples/batch\_size), *# print progress* verbose =  $2,$ )

# plot(history)  $1.0 - 0$  $0.8 0.6 -$

的事件

loss

1000

accuracy

作高中的

![](_page_34_Figure_5.jpeg)

### 0011000 0016

LØ00

 $\mathbf{\overline{R}}$ 

6 . 6

```
 evaluate_generator(img_test, 
                     \overline{s} = as.integer(test_samples / batch_size),
                     workers = 4)
```
![](_page_35_Picture_4.jpeg)

- 
- 

history <- readRDS('../../Data/Session\_11-tweet\_history-30epoch.rds') plot(history)

![](_page_36_Figure_4.jpeg)

![](_page_37_Picture_8.jpeg)

![](_page_37_Picture_3.jpeg)

![](_page_38_Figure_2.jpeg)

![](_page_38_Figure_1.jpeg)

![](_page_39_Picture_1.jpeg)

## **Working with video**

- Video data is challenging very storage intensive
	- Ex.: Uber's self driving cars would generate >100GB of data per hour **per car**
- Video data is very promising
	- **·** Think of how many task involve vision!
		- **•** Driving
		- Photography
		- Warehouse auditing…
- At the end of the day though, video is just a sequence of images

## **One method for video**

- Only
- Once

![](_page_41_Picture_5.jpeg)

![](_page_41_Picture_6.jpeg)

▪ You

 $\blacksquare$ 

![](_page_41_Figure_1.jpeg)

![](_page_42_Picture_0.jpeg)

![](_page_42_Picture_1.jpeg)

![](_page_42_Picture_2.jpeg)

![](_page_42_Picture_3.jpeg)

![](_page_42_Picture_4.jpeg)

![](_page_42_Picture_5.jpeg)

## **What does YOLO do?**

- It spots objects in videos and labels them
	- It also figures out a *bounding box* a box containing the object inside the video frame
- **· It can spot overlapping objects**
- It can spot multiple of the same or different object types
- The baseline model (using the COCO dataset) can detect 80 different object types
	- There are other datasets with more objects

![](_page_43_Picture_7.jpeg)

## **How does Yolo do it? Map of Tiny YOLO**

![](_page_44_Figure_1.jpeg)

Yolo model and graphing tool from [lutzroeder/netron](https://github.com/lutzroeder/netron)

![](_page_44_Figure_3.jpeg)

![](_page_45_Figure_1.jpeg)

## **Final word on object detection**

- An algorithm like YOLO v3 is somewhat tricky to run
- **Preparing the algorithm takes a long time** 
	- The final output, though, can run on much cheaper hardware
- **These algorithms just recently became feasible so their impact has yet to be felt so strongly**

Think about how facial recognition showed up everywhere for images over the past few years

## **Where to get video data**

- **One extensive source is [Youtube-8M](https://research.google.com/youtube8m/)** 
	- 6.1M videos, 3-10 minutes each
	- Each video has >1,000 views
	- **BED 350,000 hours of video**
	- 237,000 labeled 5 second segments
	- 1.3B video features that are machine labeled
	- 1.3B audio features that are machine labeled

![](_page_47_Picture_8.jpeg)

![](_page_47_Picture_9.jpeg)

![](_page_47_Picture_11.jpeg)

## **End matter**

![](_page_48_Picture_1.jpeg)

![](_page_48_Picture_2.jpeg)

## **Final discussion**

What creative uses for the techniques discussed today do you expect to see become reality in accounting in the next 3-5 years?

- **1 example: Using image recognition techniques, warehouse counting for audit can be automated** 
	- **EXTER 20 A camera to a drone, have it fly all over the warehouse, and process the video to get item counts**

![](_page_49_Picture_4.jpeg)

## **Recap**

Today, we:

- **EXEC** Learned about using images as data
- Constructed a simple handwriting recognition system
- **EXEC** Learned about more advanced image methods
- **EXTERN FINDIGHT Applied CNNs to detect financial information in images on Twitter**
- **EXECTE Learned about object detection in videos**

![](_page_50_Picture_7.jpeg)

## **For next week**

- **· For next week:** 
	- Finish the group project!
		- 1. Kaggle submission closes Sunday!
		- 2. Turn in your code, presentation, and report through eLearn's dropbox
		- 3. Prepare a short (~12-15 minute) presentation for class

![](_page_51_Picture_6.jpeg)

## **More fun examples**

- **·** Interactive:
	- **[Performance RNN](https://magenta.tensorflow.org/demos/performance_rnn/index.html#2|2,0,1,0,1,1,0,1,0,1,0,1|1,1,1,1,1,1,1,1,1,1,1,1|1,1,1,1,1,1,1,1,1,1,1,1|false)**
	- [TensorFlow.js examples](https://js.tensorflow.org/)
- Others:
	- [Google's deepdream](https://github.com/google/deepdream)
	- **[Open NSynth Super](https://github.com/googlecreativelab/open-nsynth-super)**

![](_page_52_Picture_7.jpeg)

![](_page_52_Picture_8.jpeg)

## **Fun machine learning examples**

- **·** Interactive:
	- **[Draw together with a neural network](https://magenta.tensorflow.org/sketch-rnn-demo)** 
		- click the images to try it out yourself!
	- [Google's Quickdraw](https://quickdraw.withgoogle.com/)
	- [Google's Teachable Machine](https://teachablemachine.withgoogle.com/)
	- **Examel [Four experiments in handwriting with a neural network](https://distill.pub/2016/handwriting/)**

![](_page_53_Picture_7.jpeg)

## **Bonus: Neural networks in interactive media**

- **Super Mario using Marl/O**
- **EXPART 19 In PRIN FOR CONTILER PREDICTION**
- **Open Al's Five tops Dota 2** 
	- **Trained on 180 years of play**
- **Google Deepmind's Alphastar AI on StarCraft II** 
	- **Trained on 200 years of play**

![](_page_54_Picture_7.jpeg)

![](_page_54_Picture_10.jpeg)

## **Packages used for these slides**

- [kableExtra](https://cran.r-project.org/web/packages/kableExtra/vignettes/awesome_table_in_html.html)
- [keras](https://keras.rstudio.com/)
- [knitr](https://yihui.name/knitr/)
- [tidyverse](https://www.tidyverse.org/)

![](_page_55_Picture_33.jpeg)

8 . 8